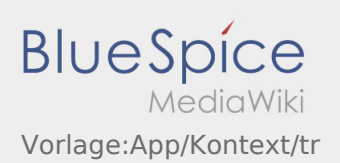

## Inhaltsverzeichnis

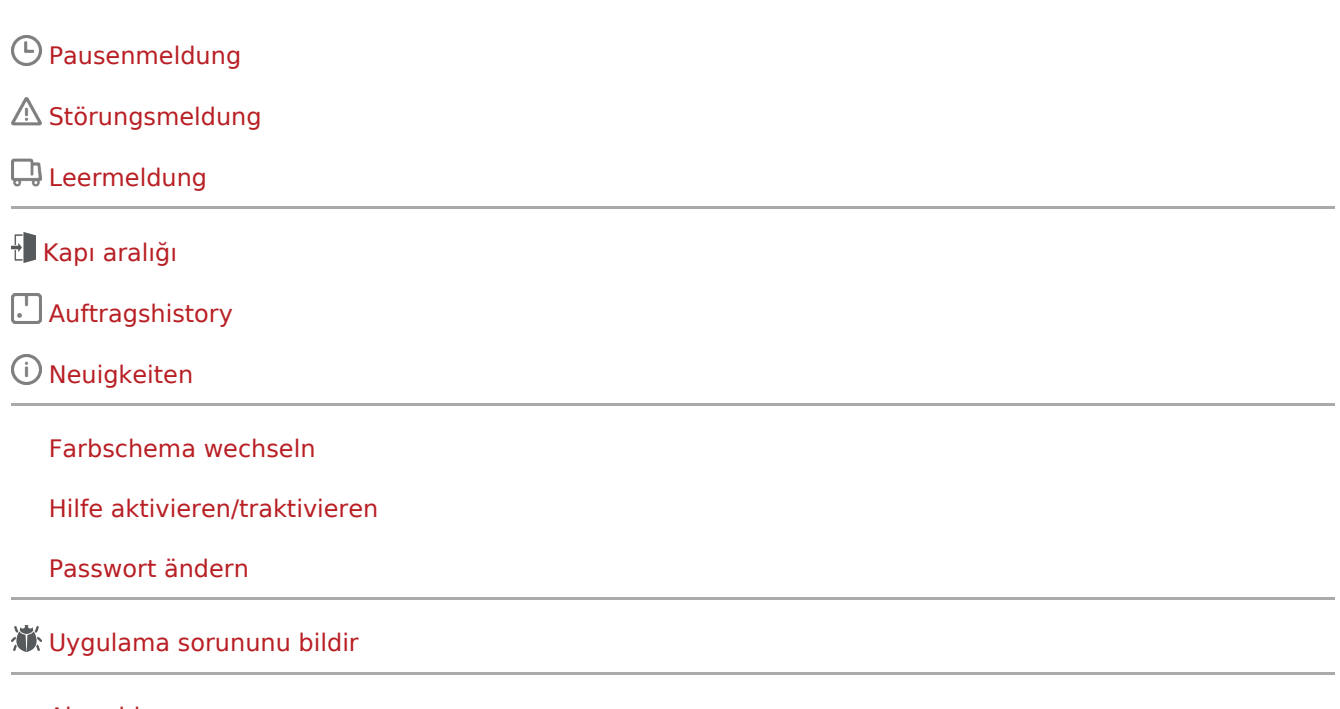

[Abmelden](https://driverappwiki.intime.de/DriverApp/index.php/App:Logout/tr)